## ScalarEvolution and Loop Optimization

## Loop Optimization in LLVM

- Relatively young
- Canonicalization
	- Make optimizations simpler
	- Make optimizations more general

## Loop Canonicalizations

- Natural Loops
- Loop Rotation
- LoopSimplify form
- LCSSA form
	- "Loop-Closed SSA"
	- Identifies loop exit values

C code: for  $(i = 0; i < n; ++i)$ 

**C** code: for  $(i = 0; i < n; ++i)$ 

Typical Lowering:

```
i = 0;while (true) {
  if (i \ge n) break;
   ...
  ++i;}
```
**C** code: for  $(i = 0; i < n; ++i)$ 

#### Typical Lowering:

Trip Count =  $n + 1$ 

```
i = 0;while (true) {
Branch if (i >= n) break;
```

$$
\begin{array}{c}\n \cdot \\
 +\frac{1}{2} \end{array}
$$

} Branch

**C** code: for  $(i = 0; i < n; ++i)$ 

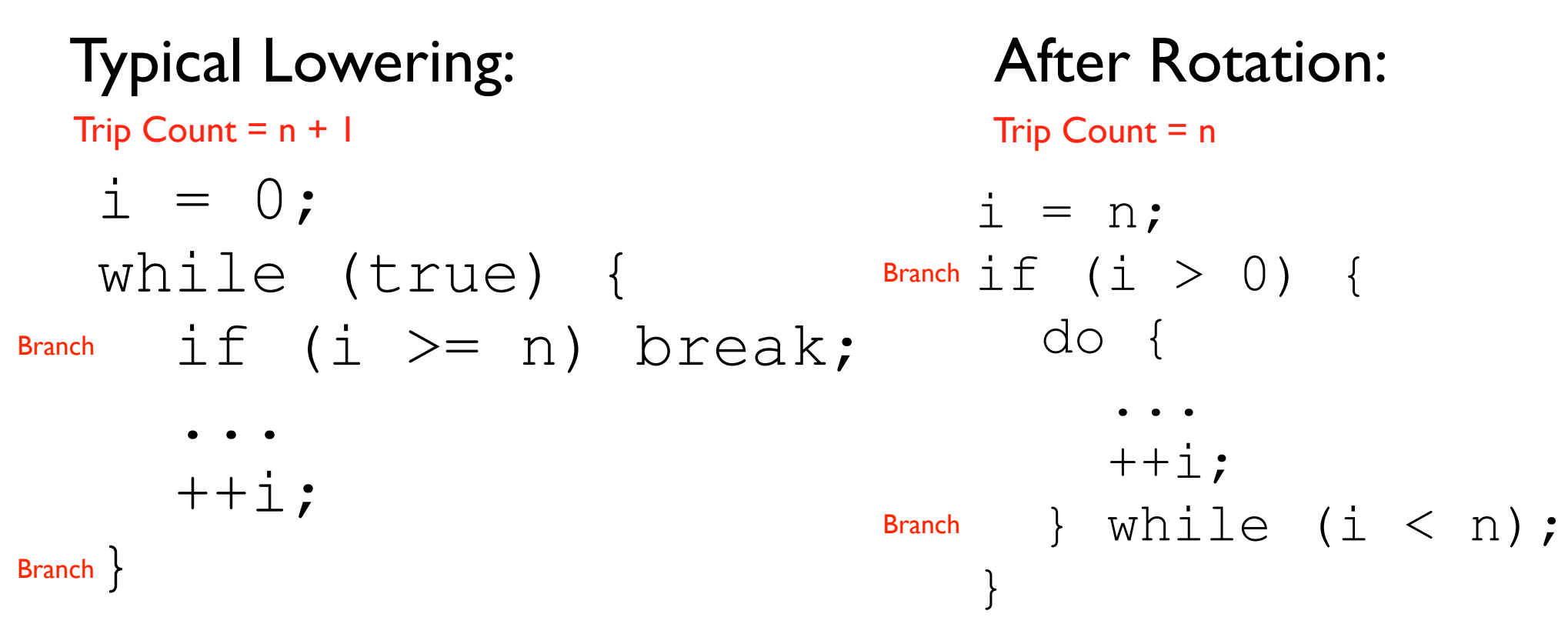

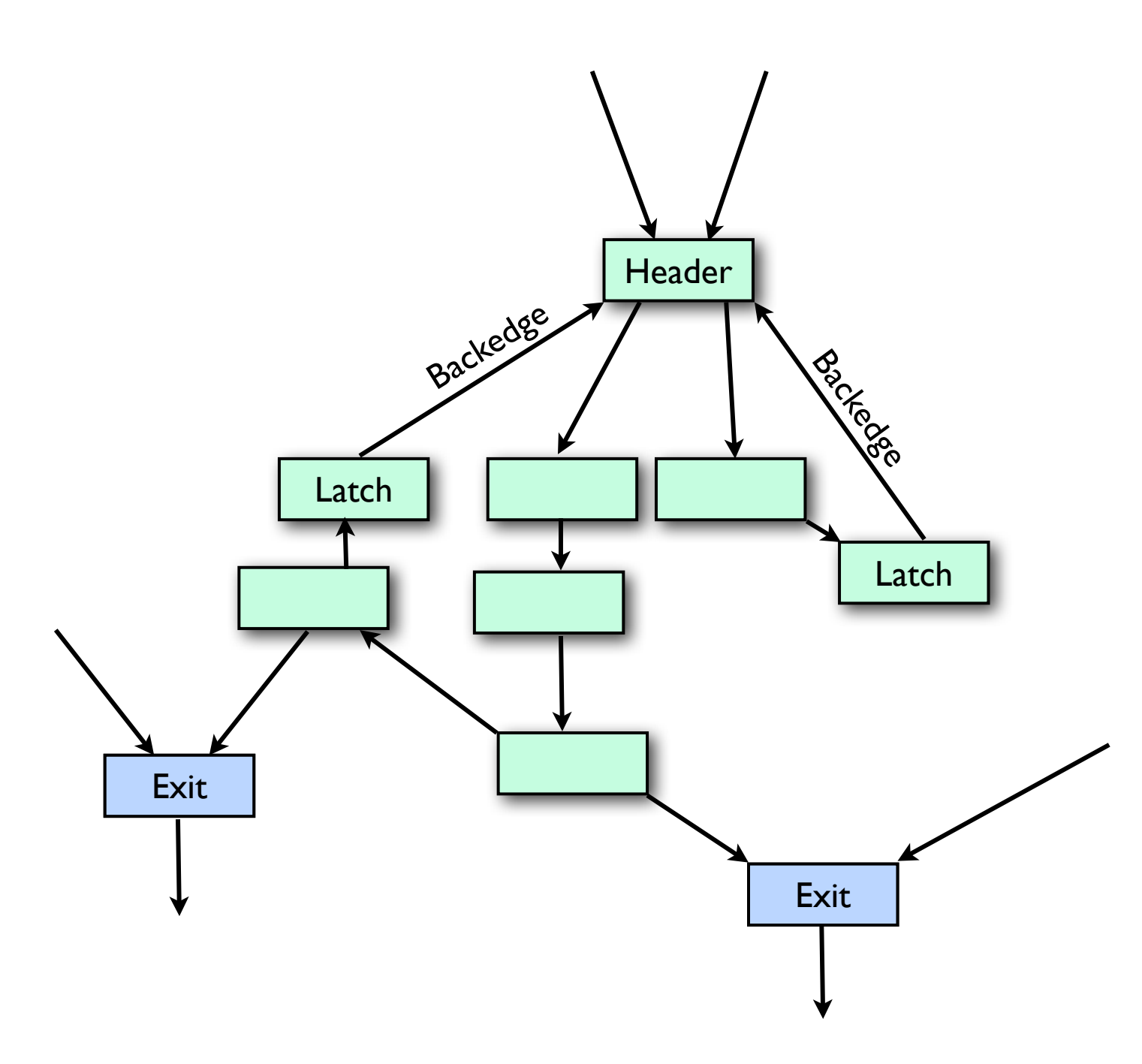

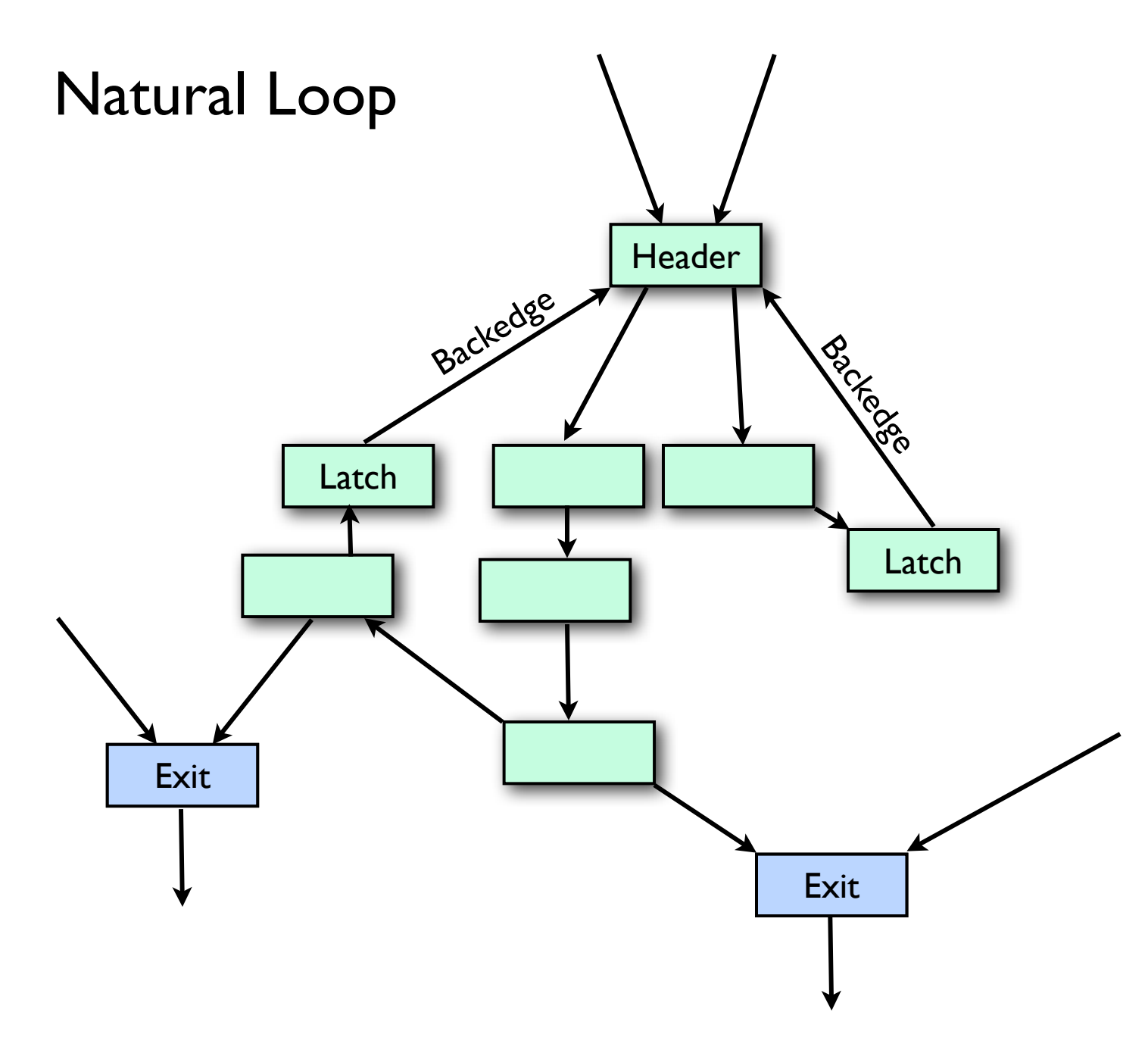

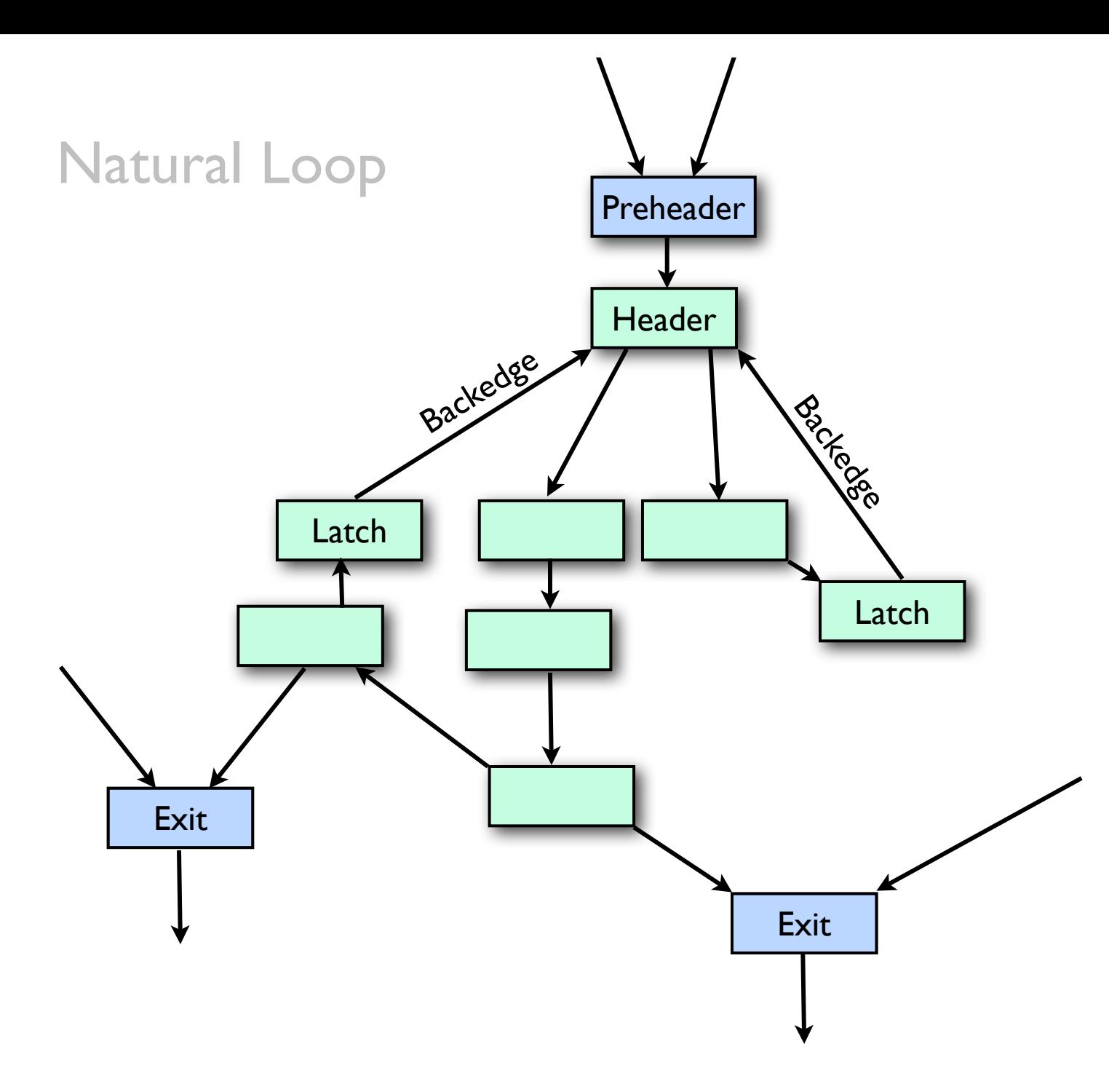

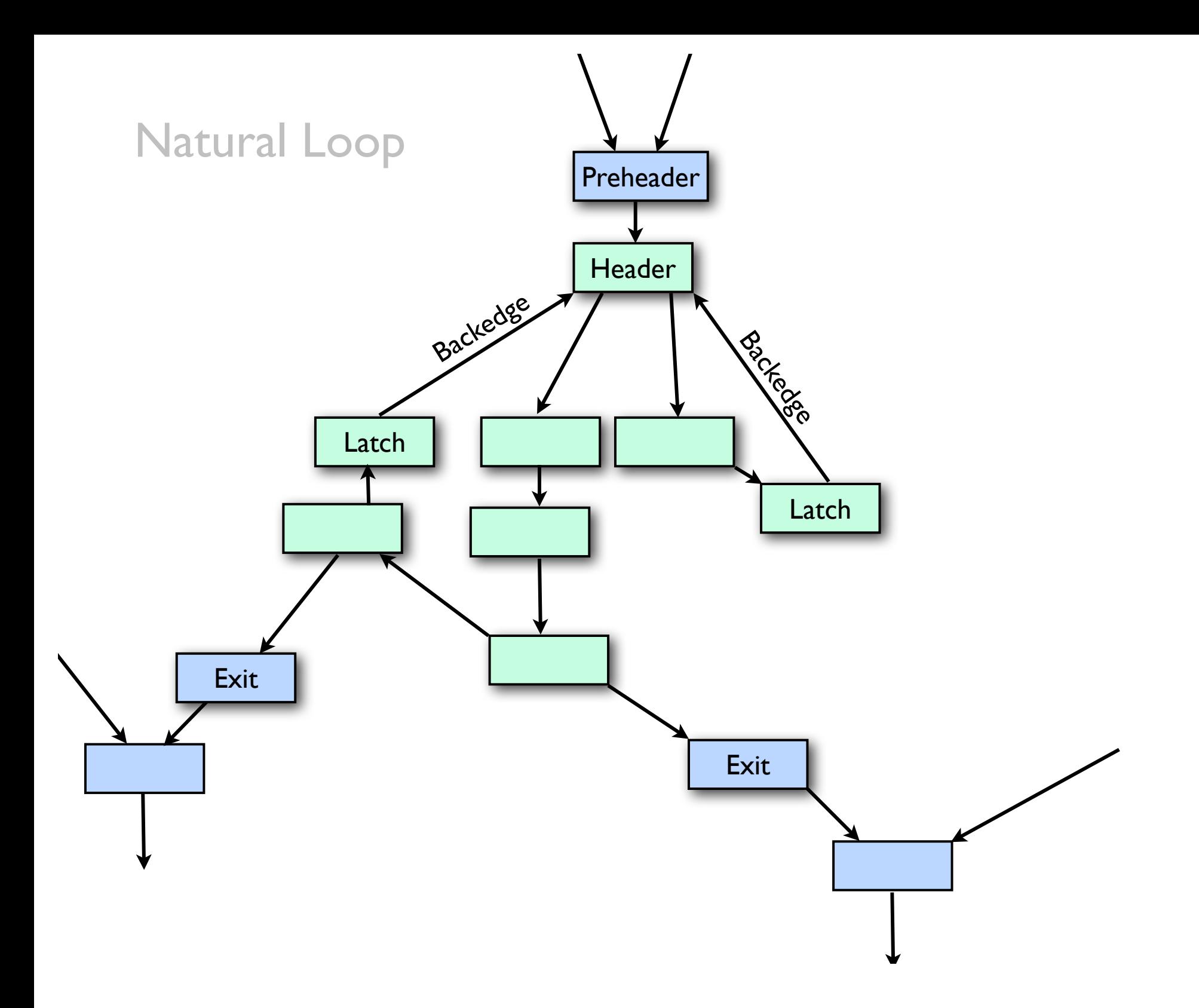

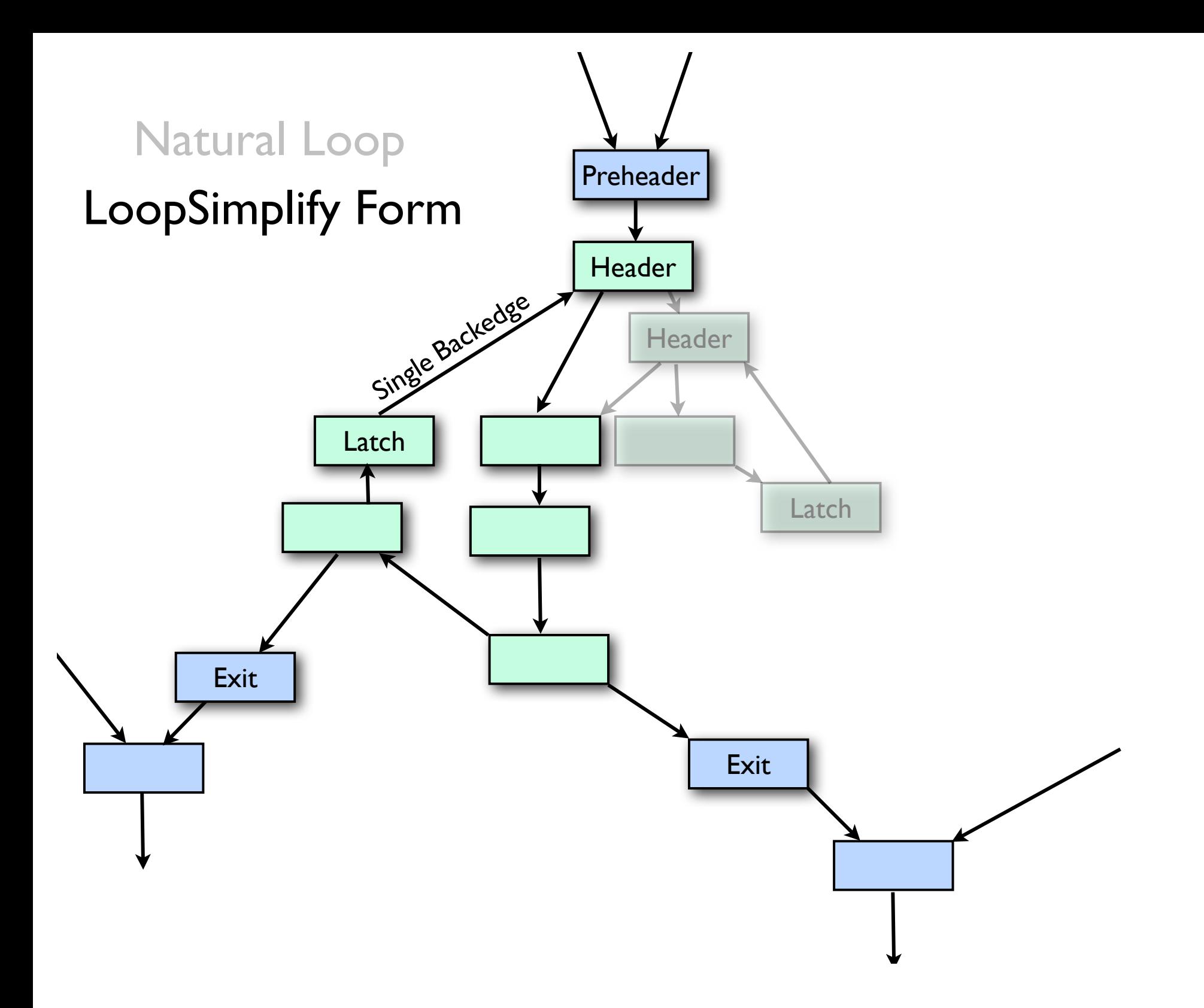

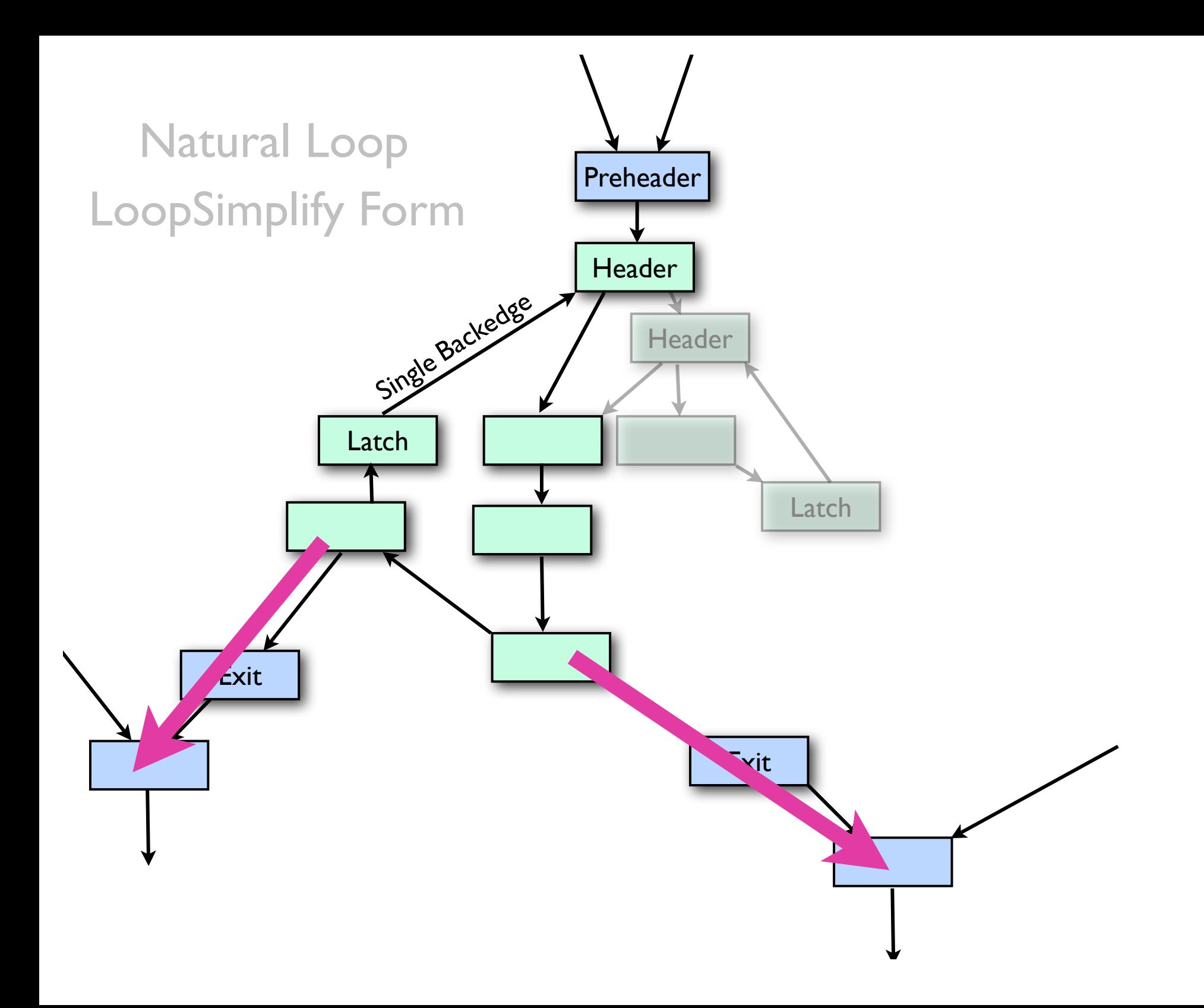

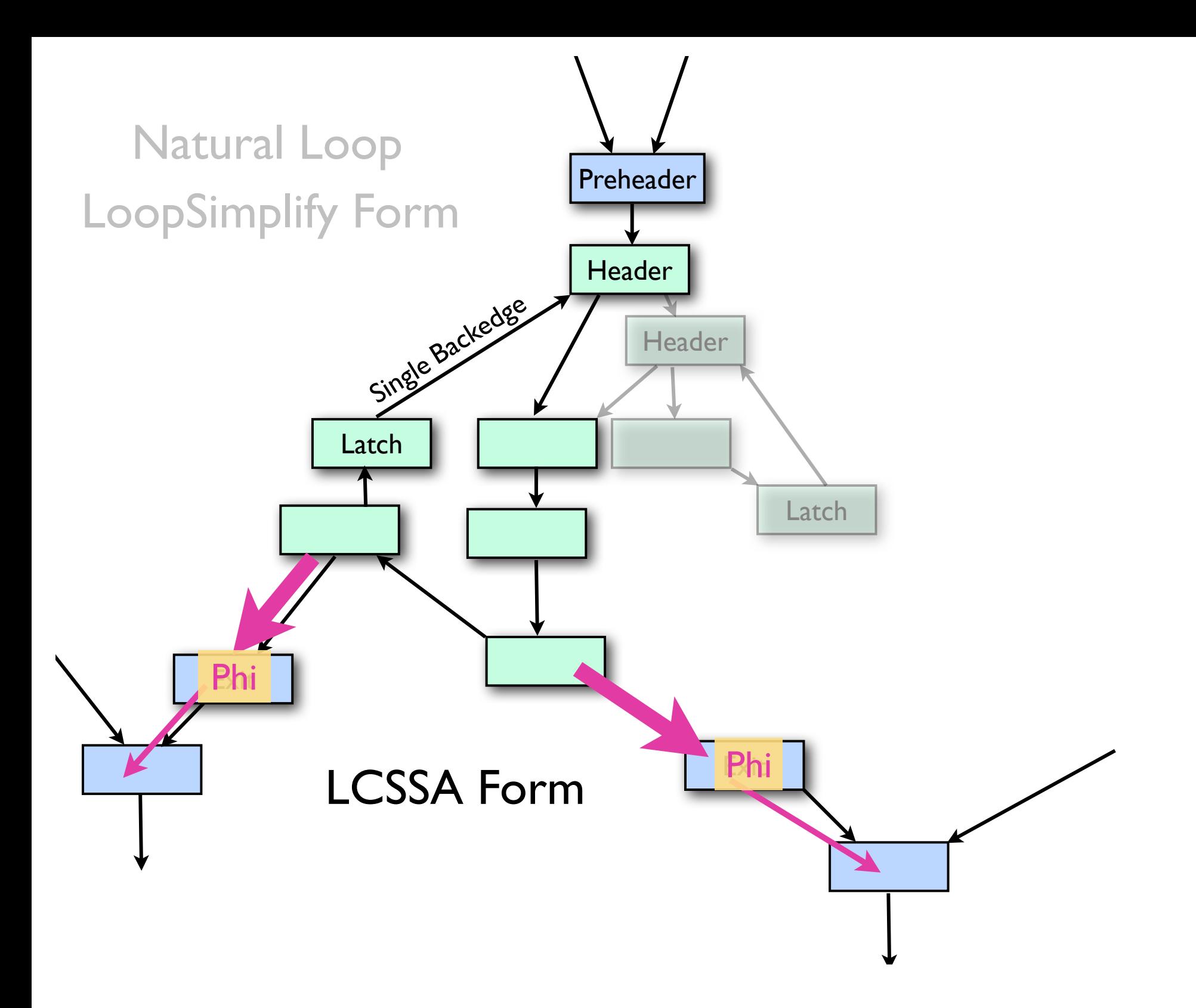

## Loops in LLVM IR

```
header:
 % i = phi i64 [ 0, %preheader ], [ %next, %backedge ]
 ...
   %p = getelementptr @A, 0, %i
  %a = load float* %p ...
latch:
  %next = add i64 %i, 1
   %cmp = icmp slt %next, %N
   br i1 %cmp, label %header, label %exit
```
## Loops in LLVM IR

header:

```
% i = phi i64 [ 0, %preheader ], [ %next, %backedge ]
 ...
 %p = getelementptr @A, 0, %i
%a = load float*<mark>%p</mark>
   ...
latch:
  %next = add i64 %i, 1
   %cmp = icmp slt %next, %N
   br i1 %cmp, label %header, label %exit
                                 ?
```
## Loops in LLVM IR

```
{@A,+,sizeof(float)}<%header>
header:
 % i = phi i64 [ 0, %preheader ], [ %next, %backedge ]
 ...
  %p = getelementptr @A, 0, %i
 %a = load float* %p ...
latch:
  %next = add i64 %i, 1
   %cmp = icmp slt %next, %N
   br i1 %cmp, label %header, label %exit
                     Start Stride Loop
```
#### ScalarEvolution

- An analysis Pass
- Understand loop-oriented expressions, "scalars" whose values may evolve as loops iterate
- Map from Value to SCEV
- Loop trip-count analysis

## How does LLVM use ScalarEvolution today?

- IndVarSimplify (IndVars)
	- prepare loops for advanced optimizations
	- expose trip counts
	- promote induction variables
	- rewrite exit values
- LoopStrengthReduce (LSR)
	- prepare loops for efficient execution

# IndVars vs. LSR

#### for  $(i = 0; i < n; i +2)$  $\ldots$  =  $p[i];$

#### IndVars vs. LSR for  $(i = 0; i < n; i +2)$  $\ldots$  =  $p[i];$

Indvars sets up a canonical induction variable:

for (i = 0; i != n; ++i)  
... = 
$$
p[i*2]
$$
;

**IndVars vs. LSR**  
for (i = 0; i < n; i += 2)  
.... = 
$$
p[i];
$$

Indvars sets up a canonical induction variable:

for (i = 0; i != n; ++i)  
... = 
$$
p[i*2]
$$
;

LSR eliminates the multiplication in the loop:

for 
$$
(i = 0; i := n; i += 2)
$$
  
... =  $p[i];$ 

## Tripcount Analysis

- Induction Variable analysis using SSA
- "Backedge-Taken Count"
	- may be an arbitrary expression
- New tools: nsw, nuw, inbounds
	- for  $(i = a; i < b; i + c)$

•  $(b-a)/c$  ?

• what if i is an "int" on a 64-bit target?

#### What's a SCEV?

- "SCalar EVolution" expression
- $\bullet$  +  $^*$  / sext zext trunc smax umax
- Constant, Sizeof, Alignof
- Unknown Value
- Add Recurrences (AddRecs)

#### What's a SCEV?

- "SCalar EVolution" expression
- $\bullet$  +  $^*$  / sext zext trunc smax umax
- Constant, Sizeof, Alignof
- Unknown Value
- - Add Recurrences (AddRecs)

### A simple example

define void @foo(i64 %a, i64 %b, i64 %c) {  $%t0 = add i64 %b, %a$  $%t1 = add i64 %t0, 7$  $%t2 = add i64 %t1, %c$  ret i64 %t2 }

## A simple example

```
define void @foo(i64 %a, i64 %b, i64 %c) {
 %t0 = add i64 %b, %a%t1 = add i64 %t0, 7%t2 = add i64 %t1, %c ret i64 %t2
}
```
 $(7 + %a + %b + %c)$ 

```
double *
bar(double a[10][10], long b, long c) {
  return &a[b * 3 + 7][c + 5];
}
```

```
define double*
@bar([10 x double]* %a, i64 %b, i64 %c) {
  %bx3 = mul i64 %b, 3
  %b \times 3a7 = add i64 %b \times 3.7\%ca5 = add i64 \%c, 5
  \%z = getelementptr [10 x double]* \%a,
                            i64 %bx3a7,
                            i64 %ca5
   ret double* %z
```
}

```
double *
bar(double a[10][10], long b, long c) {
  return &a[b * 3 + 7][c + 5];
}
```

```
define double*
@bar([10 x double]* %a, i64 %b, i64 %c) {
  %bx3 = mul i64 %b, 3
  %b \times 3a7 = add i64 %b \times 3.7\%ca5 = add i64 \%c, 5
  \%z = getelementptr [10 \times \text{double}]* %a,
                              i64 %bx3a7,
                              i64 %ca5
   ret double* %z 
}
```
 $(600 + (8 * %c) + (240 * %b) + %a)$ 

#### Add Recurrences

{@A,+,sizeof(float)}<%loop>

- Based on Bachmann, Wang, and Zima's "Chains of Recurrences" ("chrecs")
- Lots of room for exploration

#### Add Recurrences

Start Stride Loop {@A,+,sizeof(float)}<%loop>

- Based on Bachmann, Wang, and Zima's "Chains of Recurrences" ("chrecs")
- Lots of room for exploration

void foo(long n, double \*p) { for (long  $i = 0; i < n; ++i$ )

 $p[i] = 0.0;$ 

}

void foo(long n, double \*p) { for (long  $i = 0; i < n; ++i$ )

```
p[i] = 0.0;
```
As a SCEV:

}

{%p,+,8}<%for.body>

Optionally, without TargetData:

{%p,+,sizeof(double)}<%for.body>

void foo(long n, long j, char \*p) { for (long  $i = 0; i < n; ++i)$ 

 $p[i + j + bar()] = 0.0;$ 

void foo(long n, long j, char \*p) { for (long  $i = 0$ ;  $i < n$ ;  $++i$ )

 $p[i + j + bar()] = 0.0;$ 

}

 $({(%) + %p)}, +$ ,1}<%for.body> + %call)

void foo(long n, long j, char \*p) { for (long  $i = 0$ ;  $i < n$ ;  $++i$ )  $p[i + j + bar()] = 0.0;$ }

 $({(%) + %p)}, +$ ,1}<%for.body> + %call)

• AddRec operands are always loop-invariant

#### Nested AddRecs

%a = getelementptr  $[3 \times [3 \times \text{double}]]$  \* %p, %i, %j, %k

{ { {%p,+,72}<%L0>,+,24}<%L1>,+,8}<%L2>

#### Nested AddRecs

%a = getelementptr  $[3 \times [3 \times \text{double}]]$  \* %p, %i, %j, %k

 ${ \{ \{ \%p, *, ?2 \} < \% LO > \ , +, 24 \} < \% L1 > \ , +, 8 \} < \% L2 > \$ 

Outer Loop Inner Loop Middle Loop

### Expression Canonicalization

- Goals:
	- Uniquify
	- Simplify
	- Put Add Recurrences on the outside
- Subtract by adding  $-1 \times x$

## Future uses for ScalarEvolution

• SCEV AliasAnalysis

• ...

- Loop dependence analysis
- Software prefetch insertion
- Array bounds-check elimination

#### Dependence Analysis on SCEVs

- What's missing before this can start?
	- shape analysis
	- given a nest of AddRecs, break out a base and indices for each array dimension
- Why?
	- GEPs are abstracted away
	- multidimensional VLAs and handlinearized code "just work"

for  $(i=0; i< n; ++i)$  for  $(i=0; i< n; ++i)$  $j$   $+=$   $i$  $j = i * i$ 

for  $(i=0; i< n; ++i)$  for  $(i=0; i< n; ++i)$  $j + = i$  $j = i * i$ 

 $\{0,+,0,+,1\}$  < L > =  ${0, +, {0, +, 1} < L > } < L$ 

for  $(i=0; i< n; ++i)$  for  $(i=0; i< n; ++i)$  $j + = i$  $j = i * i$ 

 ${0,+,0,+,1}$   ${<}L>$ =  ${0, +, {0, +, 1} \le L > } \le L > {0, +, {1, +, 2} \le L > } \le L >$  ${0,+,1,+,2}$  <L> =

- for  $(i=0; i< n; ++i)$  for  $(i=0; i< n; ++i)$  $j + = i$  $j = i * i$
- ${0,+,0,+,1} < L>$ =  ${0, +, {0, +, 1} \le L > } \le L > {0, +, {1, +, 2} \le L > } \le L >$  $\{0,+,1,+,2\}$  < L > =
	- ScalarEvolution can solve polynomial recurrences in some cases
	- There's lots more to explore here

## Design questions

- ScalarEvolution is essentially a valueconstraints analysis.
- Should it grow to be able to analyze floating-point values too? Vector values?
- Or should there be a separate value constraints analysis Pass instead?

#### CallbackVH fun

- ScalarEvolution is a FunctionPass today
- Keep the map<Value \*, SCEV \*> current
- Automatic notification for Value deletion.
- Automatic notification for Value modifications?
- Could it be an ImmutablePass?
- Other passes could use this too

#### the end.